# Programa de gestión modular DUIR

## Personal

#### **Algunos datos básicos**

A este nivel contamos con fichas individuales para:

Departamentos con definición de jornadas laborales y horarios incluidos como información por defecto para no tener que entrarla más delante de forma detallada.

Secciones, que se encuentran incluidas dentro de los departamentos y que arrastran la información de jornadas laborales y horarios desde los departamentos, permitiendo la personalización de estos datos por sección. También se usa como información por defecto para no tener que entrarla más delante de forma detallada.

Categorías salariales con detalle de sueldos anuales y pagas extras. Estos datos, como los anteriores de departamentos y secciones, se usan como información por defecto cuando se abre un nuevo empleado; de esta forma no se tiene que introducir la totalidad de los datos de las fichas de los empleados (que son muchos) y basta con hacer pequeñas adaptaciones a la información arrastrada por defectos desde departamentos, secciones o categorías salariales.

Equipamiento laboral por departamentos y/o secciones.

Test psicotécnicos y de personalidad.

Cursos generales. Cada empleado podrá disponer de los suyos específicos, pero en este proceso abriremos los que usaremos para varios empleados (insistimos en el ahorro del tiempo de mantenimiento de la información).

En el proceso de Conceptos salariales abriremos todos los que necesitemos y su sistema específico de cálculo; si son devengos o deducciones, si suman o restan a la base y a qué bases, etc. No necesariamente todos los conceptos han de salir en todas las nóminas, en este punto los definiremos todos, pero luego decidiremos cuáles salen en cada tipo de nómina.

Os recordamos que los porcentajes de cálculos aplicados sobre las bases se encuentra situado en el mantenimiento de Empresas, Recursos Humanos.

Y posiblemente el proceso más importarte, la conexión con los datos de nuestra asesoría. En el proceso de Definición del archivo de importación estableceremos el formato de la hoja Microsoft Excel que debe remitirnos nuestra asesoría cada final de mes. Podremos disponer de tantos formatos como necesitemos (p.ej. nóminas ordinarias, extras, finiquitos, etc.). Definiremos el formato concreto de la hoja, línea en la que comienzan los datos, dónde se encuentra situado el identificador del cada empleado, etc. También definiremos, de todos los conceptos salariales entrados, en qué columna los encontramos, a qué cuenta contable debemos contabilizar cada uno y demás datos de configuración.

#### **Ficha de empleados**

Para este módulo, la ficha más importante y extensa es la propia ficha maestra de Empleados que incluye:

- Datos generales personales y de domicilio junto con un histórico de observaciones que podemos ir almacenando para cada uno de ellos.
- Contactos familiares para localización y/o avisos de urgencias.
- Códigos propios y equipamiento donde situaremos al empleado en un departamento y sección. Encontraremos, también en este apartado, los datos de jornada laboral y horarios heredados de los mantenimientos de departamentos y de secciones, y podremos personalizarlos para cada empleado. Código de la gestoría, fechas de caducidad de permisos de trabajo, tarjetas de residencia, carnets de conducir por tipos, etc. Número de móvil de la empresa y posible taquilla asignada (el número de taquillas disponibles también figura en el mantenimiento de Empresas). También aquí podremos definir las tallas específicas del equipamiento laboral.
- En datos económicos mantendremos la información de antigüedad, porcentaje de retención, tipo de empleado, categoría salarial y personalización de los datos económicos como sueldos, pagas extras, etc. Asimismo se incluyen los datos bancarios

personales y conceptos salariales extraordinarios autorizados para este empleado. Además podremos mantener un histórico independiente de observaciones, algo más sensible al acceso y más restringidas.

- En el apartado de contratos dispondremos de un histórico total de cada uno de los contratos realizados con cada empleado con avisos de finalización de contratos y períodos de pruebas.
- Histórico de nóminas resumido e incluso detallado por conceptos salariales.
- Un calendario anual nos permitirá introducir todo tipo de incidencias en la ficha de cada empleado - desde la asignación de las vacaciones a los permisos no retribuidos o bajas por accidentes laborales.
- Formación, controles médicos y test psicotécnicos y de personalidad completan esta ficha de empleados.

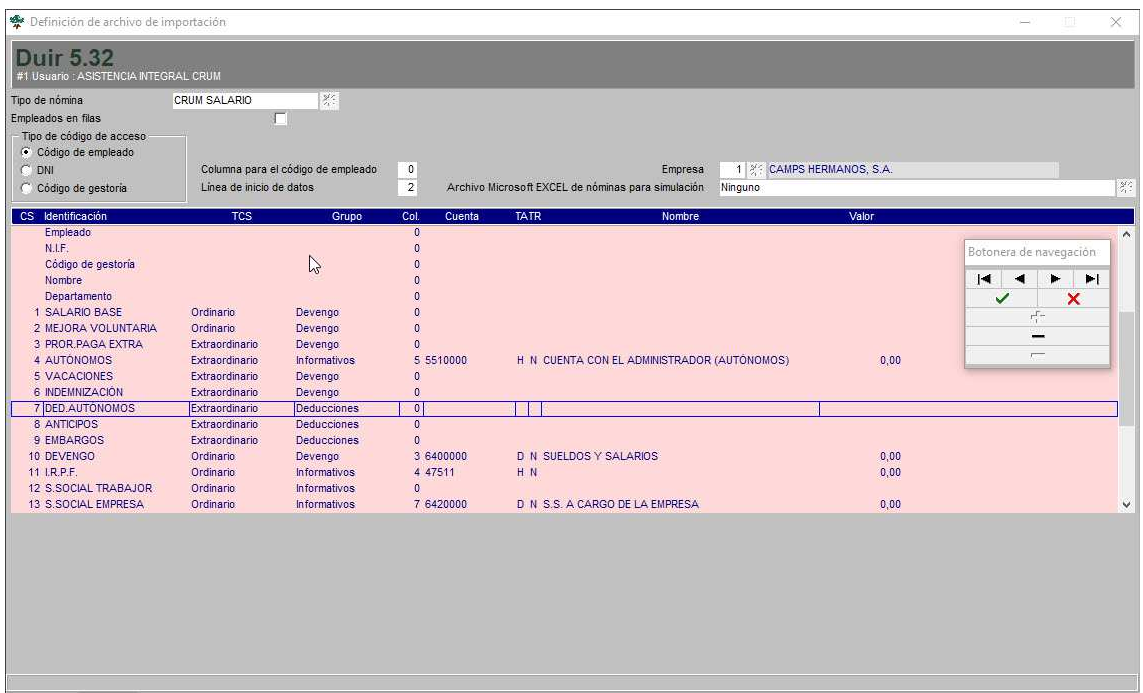

Para facilitar el proceso de gestión de las vacaciones hemos diseñado, a petición de nuestros usuarios, un proceso adicional colectivo por departamentos y/o secciones. En este proceso dispondremos de una vista general de todos los empleados seleccionados y podremos asignar las vacaciones de forma que no se produzcan vacíos en la producción ni acumulamiento en fechas críticas.

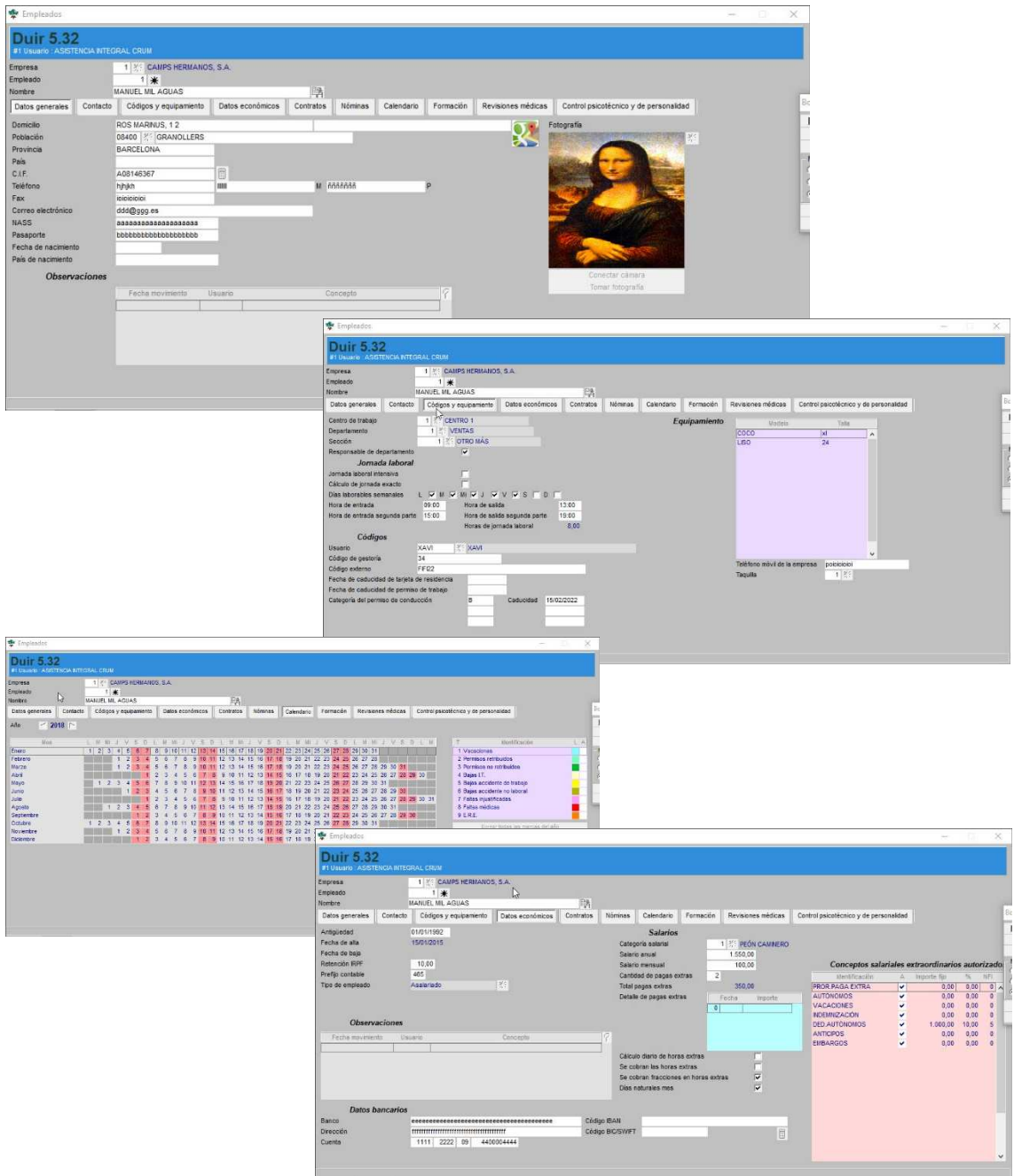

### **Procesos de gestión**

El proceso de importación de nóminas es el encargado de recibir la hoja de la asesoría en formato Microsoft Excel y cargarla en Duir. Realiza el asiento contable de las nóminas según lo establecido en el proceso de Definición del archivo de importación.

El informe de incidencias por períodos detalla las anotaciones que hemos realizado en el calendario propio de cada empleado para remitírsela a la gestoría.

Los procesos de cálculo de incentivos (aunque

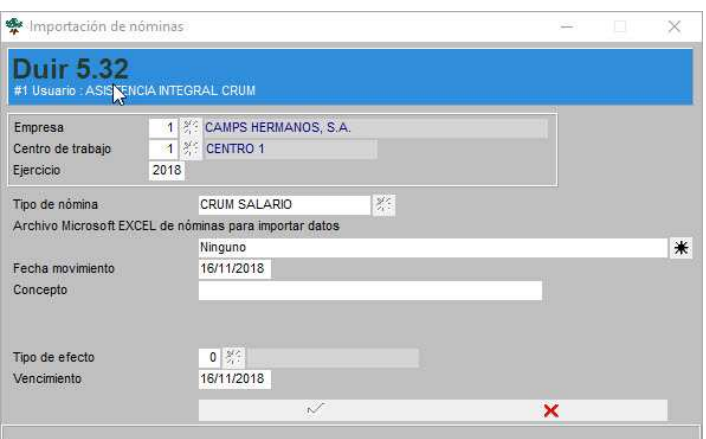

disponemos de los datos de cálculo dentro de los conceptos salariales) y la impresión de las hojas de salarios, quedan definidas como personalizaciones que se han de efectuar para cada usuario en concreto sobre el propio módulo de Recursos humanos. De igual forma, el tratamiento de conexión de centro de fichajes del personal y explotación de estos datos también podrá añadirse bajo este formato de personalización.

Podemos gestionarlos de igual forma como concepto salarial manual, la gestión de solicitud de anticipos. Esperamos disponer de esta funcionalidad antes de fin de año.